# $\mathbf{D}|\mathbf{Q}|\mathbf{M}$ **CZECH NATIONAL** CORPUS

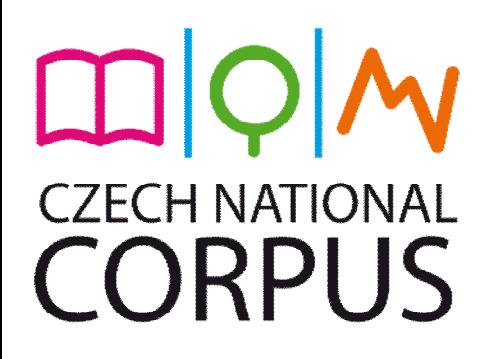

# Workshop o paralelním korpusu InterCorp Praha, 6.9.2013

Olga Richterová, ÚČNK

#### $\Box$ |Q|M **CZECH NATIONAL CORPUS**

Český národní korpus (LM2011023; 2012-2016) Ministerstvo školství, mládeže a tělovýchovy Projekty velkých infrastruktur pro VaVaI

# MINISTERSTVO ŠKOLSTVÍ,<br>MLÁDEŽE A TĚLOVÝCHOVY

# PŘEHLED PROGRAMU

- $\cdot$  10:00–11:00
	- Typy výzkumných otázek
	- Typy dotazů, regulární výrazy
	- Statistiky (frekvenční distribuce)
- $-11:15-12:45$ 
	- Pokročilé dotazy (CQL)
	- Vytváření subkorpusů, podmínky within
	- Kolokace, (třídění)
- 12:45 Oběd
- 14:15 Odpolední část programu

## Co ne/stihneme

- Ukážeme si témata / cesty / tipy a triky
- Zodpovíme vaše dotazy
- Nestihneme všechna probíraná témata důkladně procvičit
- Tato prezentace bude posléze k dispozici
- V horizontu několika týdnů bude zpřístupněno nové webové rozhraní a posléze nový webový manuál pro práci s korpusy!

## Pro a proti korpusového výzkumu

Vzorek jazyka

Data bez interpretace?

Výhody korpusu oproti webu?

- **reprezentativní** vytvořený z pečlivě vybraných textů
- **neměnný** (referenční) po zveřejnění se nemění
- **standardizovaný**
- **anotovaný** opatřený dalšími informacemi

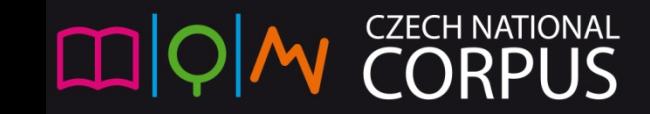

# **LE TYPY OTÁZEK**

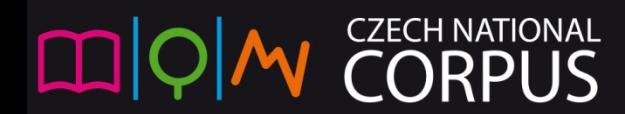

# Typy výzkumných otázek

#### Jaký jazyk nás zajímá?

mluvený, psaný? publicistiky, beletrie nebo odborné literatury? překladový, původní? současný, historický?

#### Výběr korpusu

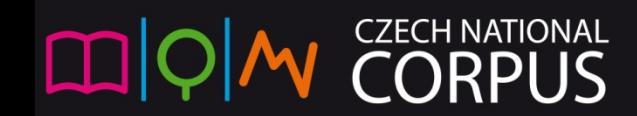

# Typy výzkumných otázek

Jaký jev chceme hledat?

- konkrétní tvar
	- odvozeniny od základu .\*love.\*
	- slovo rýmující se s "mírnyx dírnyx" ([word=".\*[iy](x|ks)"])
- všechny tvary jednoho slova
- ustálené slovní spojení/kolokaci
- další informace (z tagů: slovní druh, pád, čas, …)
- možnost výzkumu mnoha rovin jazyka

Výběr dotazu

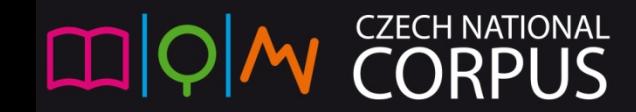

#### Co nám v současnosti umožňují zdrojová data?

Jaký jazyk InterCorp umožňuje zkoumat?

- psaný, z 20.-21. století
	- publicistický bez znalosti výchozího textu
	- jazyk beletrie
	- jazyk odborný právnické texty
- překladový / jazyk originálů

Jevy podle zpracování konkrétního korpusu

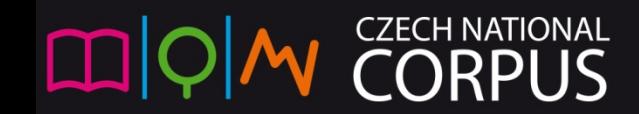

# **THE TYPY DOTAZŮ**

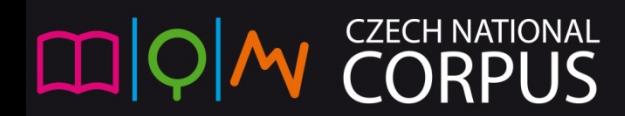

#### Začínáme vyhledávat

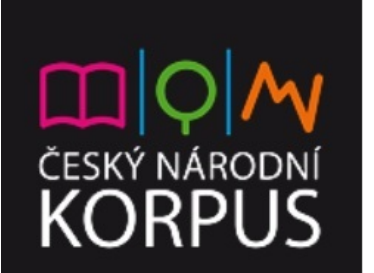

#### Krátké zprávy

Co je korpus? Kontakty Dostupné korpusy Projekt InterCorp Naše publikace Dohody a registrace **Hiedat v ČNK** Veřejný přístup Plný přístup Park **SyD** Morfio **KWords** 

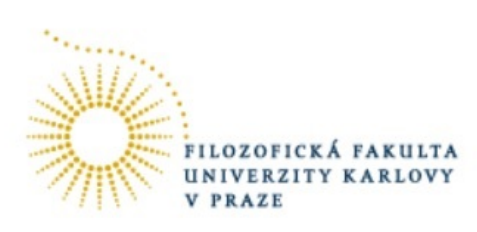

#### Co je korpus?

Korpus je soubor počítačově uložených textů (v případě mluveného jazyka přepisů záznamu mluvy), který primárně slouží k jazykovému výzkumu. K práci s korpusy slouží speciální vyhledávací program. S jeho pomocí je možné vyhledávat slova a slovní spojení v kontextu a zjistit jejich frekvenci v korpuse i původní textový zdroj. Umožňuje i další zpracování nalezeného (např. abecední třídění apod.). U některých korpusů lze vyhledávat i podle slovních druhů.

Český národní korpus (ČNK) je akademický projekt zaměřený na budování rozsáhlého počítačového korpusu především psané češtiny. Pracuje na něm Ústav Českého národního korpusu na Filozofické fakultě Univerzity Karlovy v Praze (ÚČNK). Od svého založení roku 1994 má ÚČNK na starosti budování ČNK, jeho rozvoj a rovněž činnosti související, zvláště v oblasti výuky a pěstování oboru korpusová lingvistika.

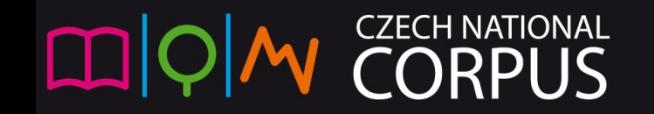

#### Začínáme vyhledávat

#### ◫ ČESKÝ NÁRODNÍ **KORPLIS**

#### Krátké zprávy

Co je korpus?

Kontakty

Dostupné korpusy

Projekt InterCorp

Naše publikace

Dohody a registrace

**Hiedat v ČNK** 

Veřejný přístup

Plný přístup

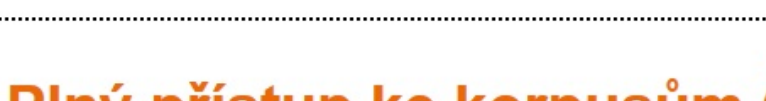

**RZITY KARLOVY** 

#### Plný přístup ke korpusům ČNK

Přístup pouze pro registrované uživatele.

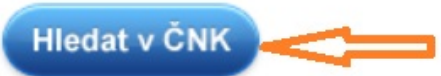

Plný přístup ke korpusům ČNK je možné získat na základě souhlasu s Prohlášením uživatele že přístup ke korpusům nepoužije ke komerčním účelům. Prohlášení je ke stažení ve formáte možné ho doručit osobně, zaslat poštou, případně pro vyplnění a odeslání použít elektronick

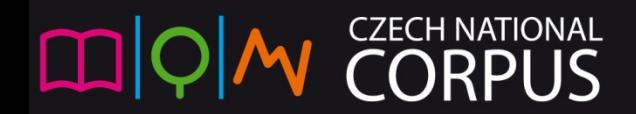

# Typy dotazů se liší podle korpusu

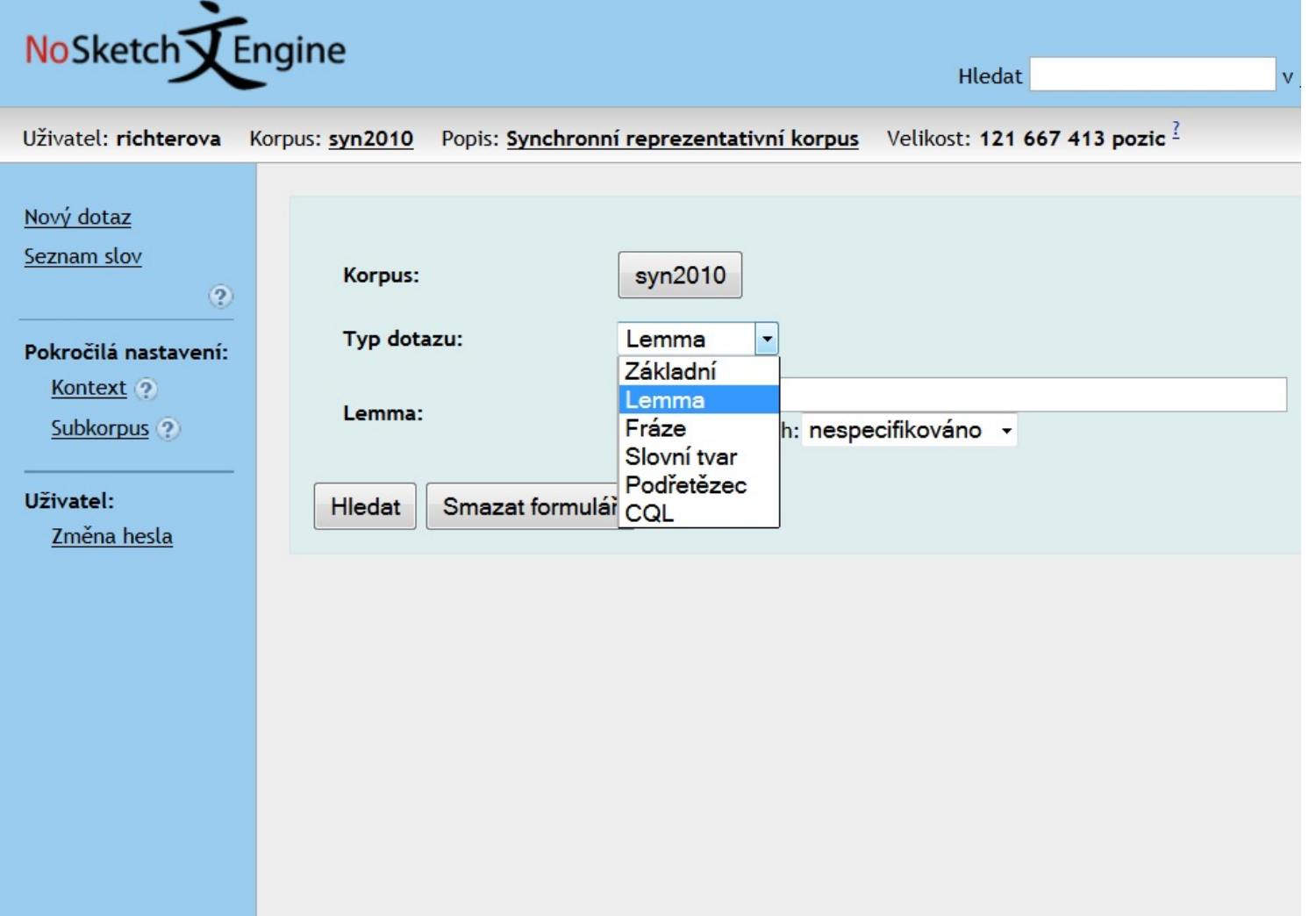

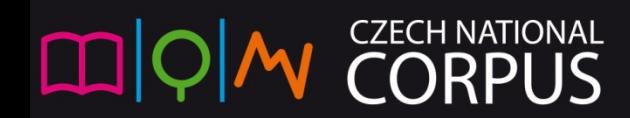

## Ne každý je lemmatizovaný...

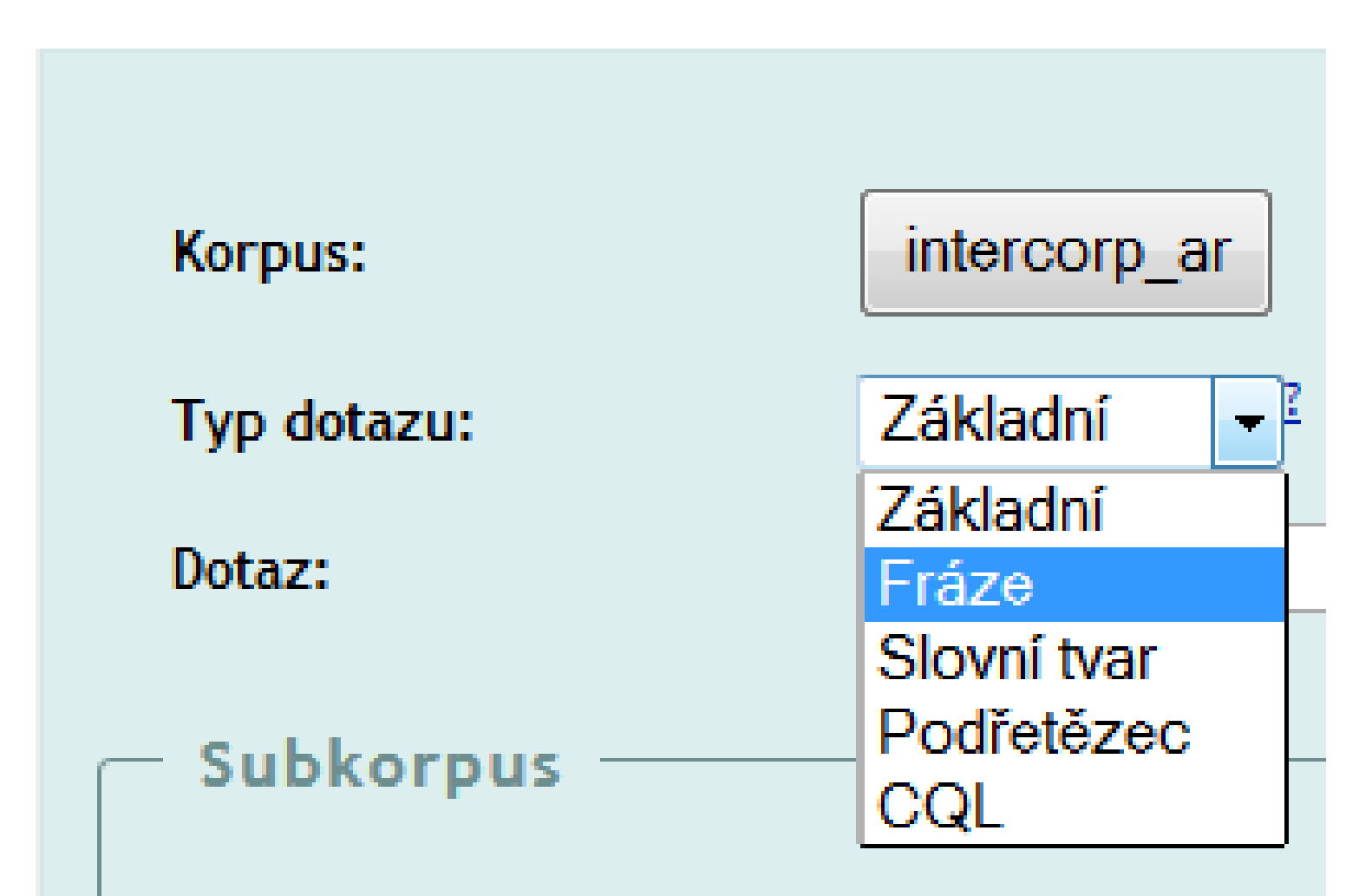

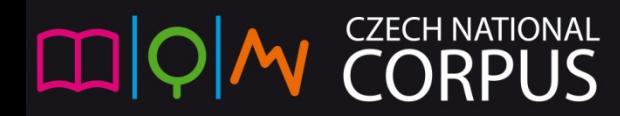

#### Přidávání paralelních korpusů

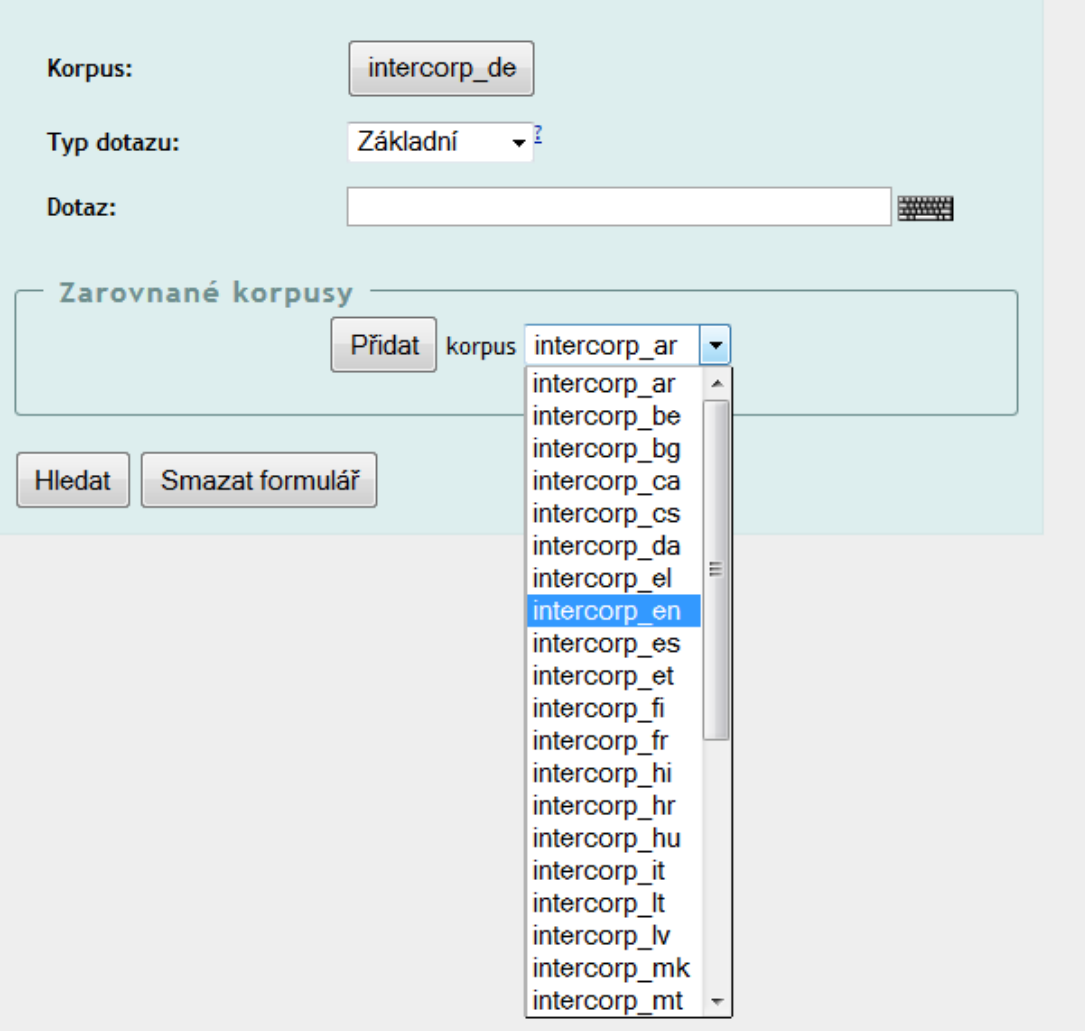

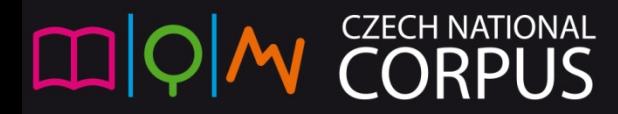

#### Přidávání dalších paralelních korpusů

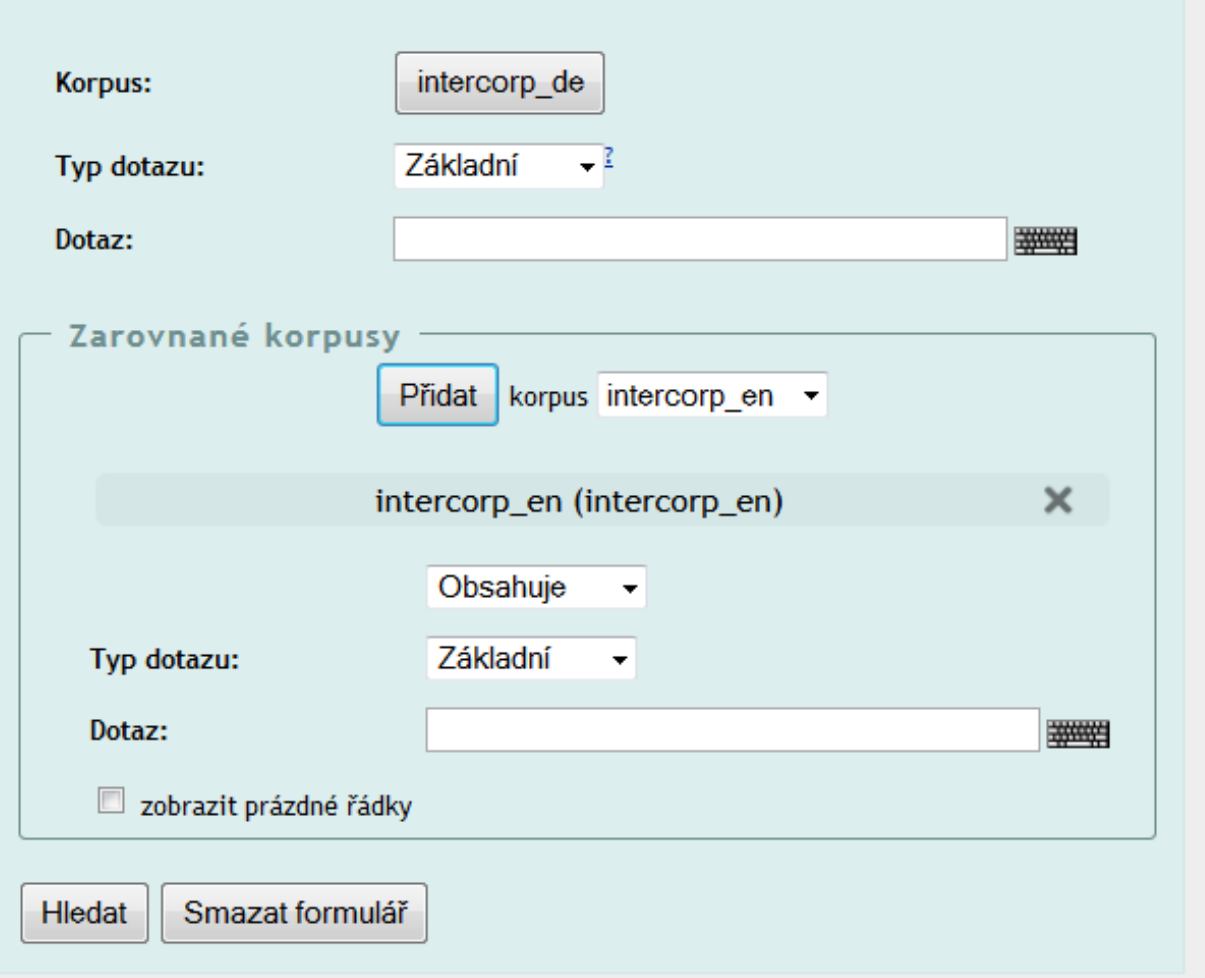

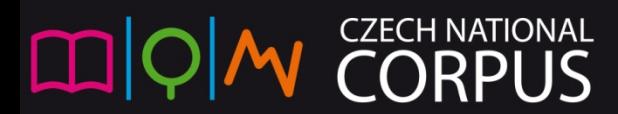

#### Paralelní korpus – zadání dotazu

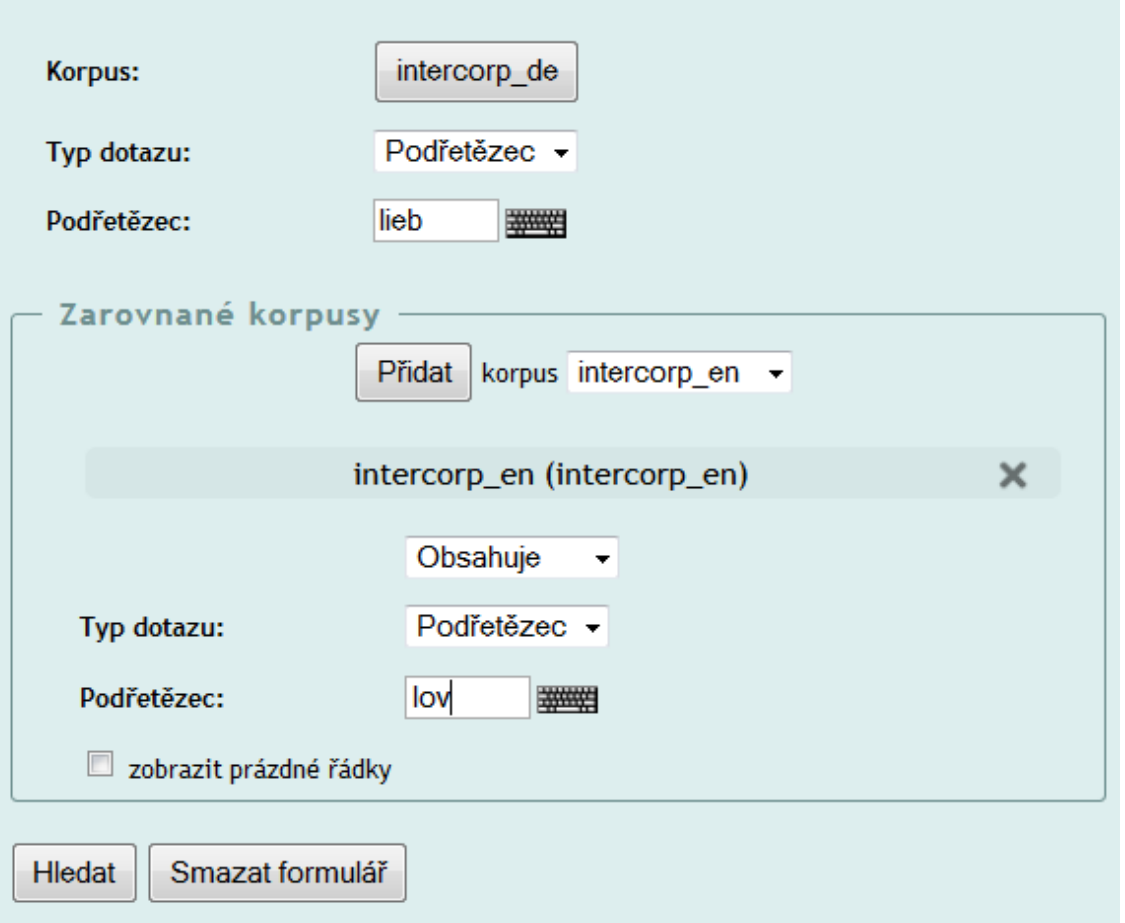

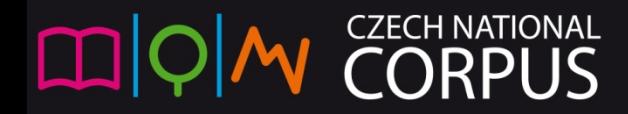

#### Paralelní – výsledky typ dotazu: podřetězec

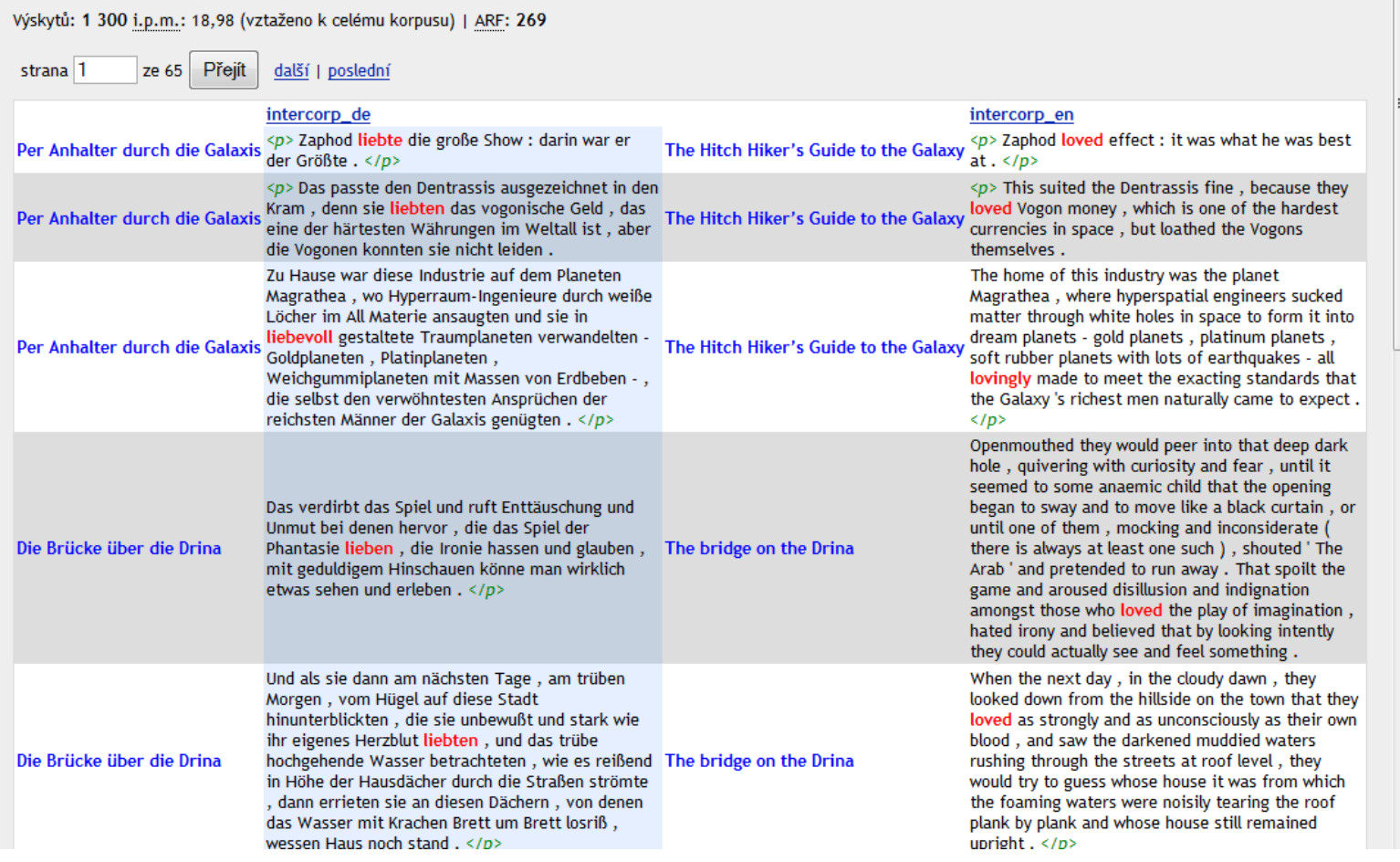

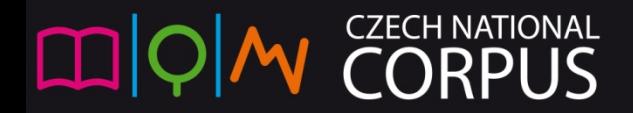

## Závislost typu dotazu na korpusu

V lemmatizovaných korpusech je možné hledat

- konkrétní, použitý slovní tvar (**word**) např. *kočce, běž, gelaufen, headings*
- základní slovníkový tvar (**lemma**) např. *kočka, běžet, laufen, heading*
- V označkovaných (otagovaných) korpusech lze najít i morfologickou značku (**tag**)
- V anotovaných korpusech lze zadat i další podmínky

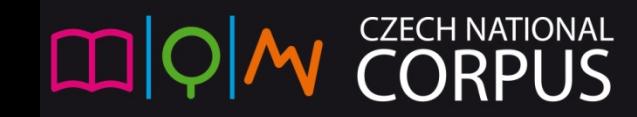

# Typy dotazů

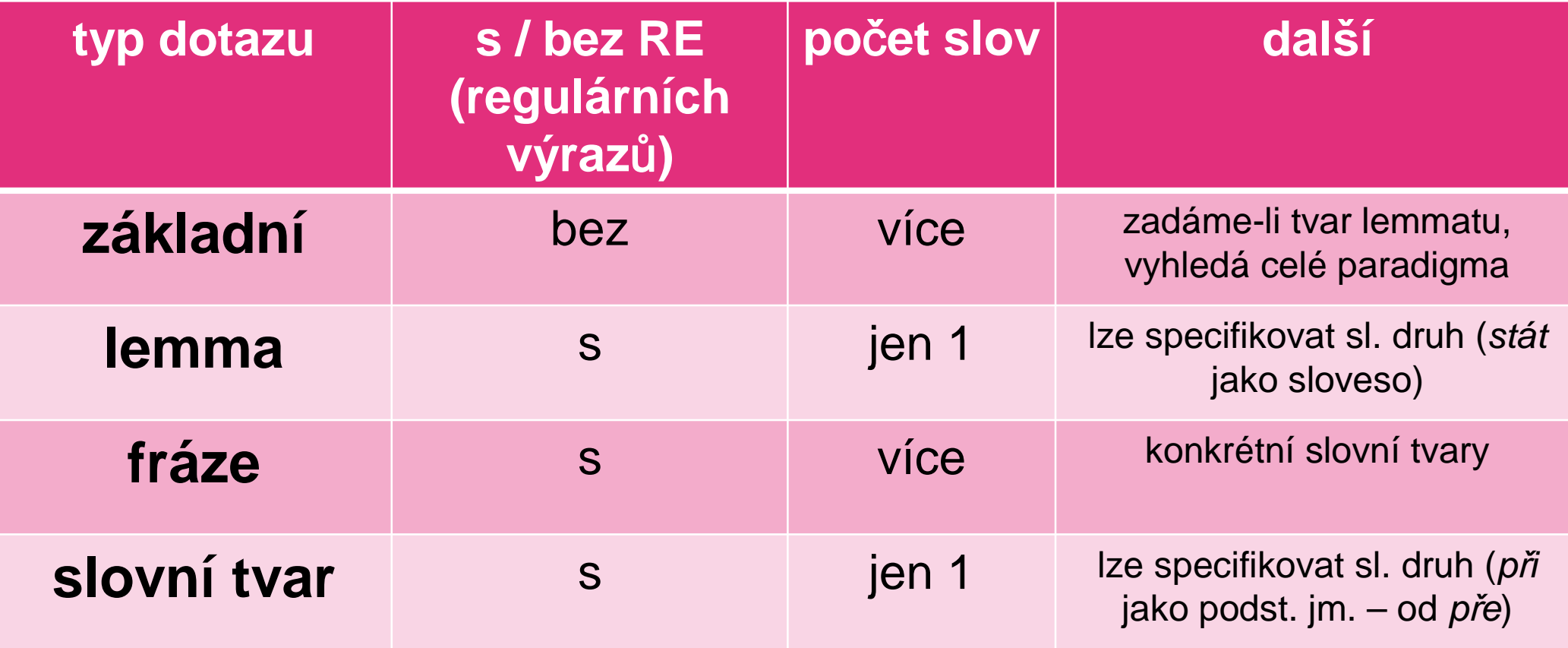

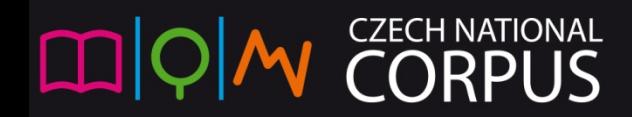

## Typy dotazů – dokončení

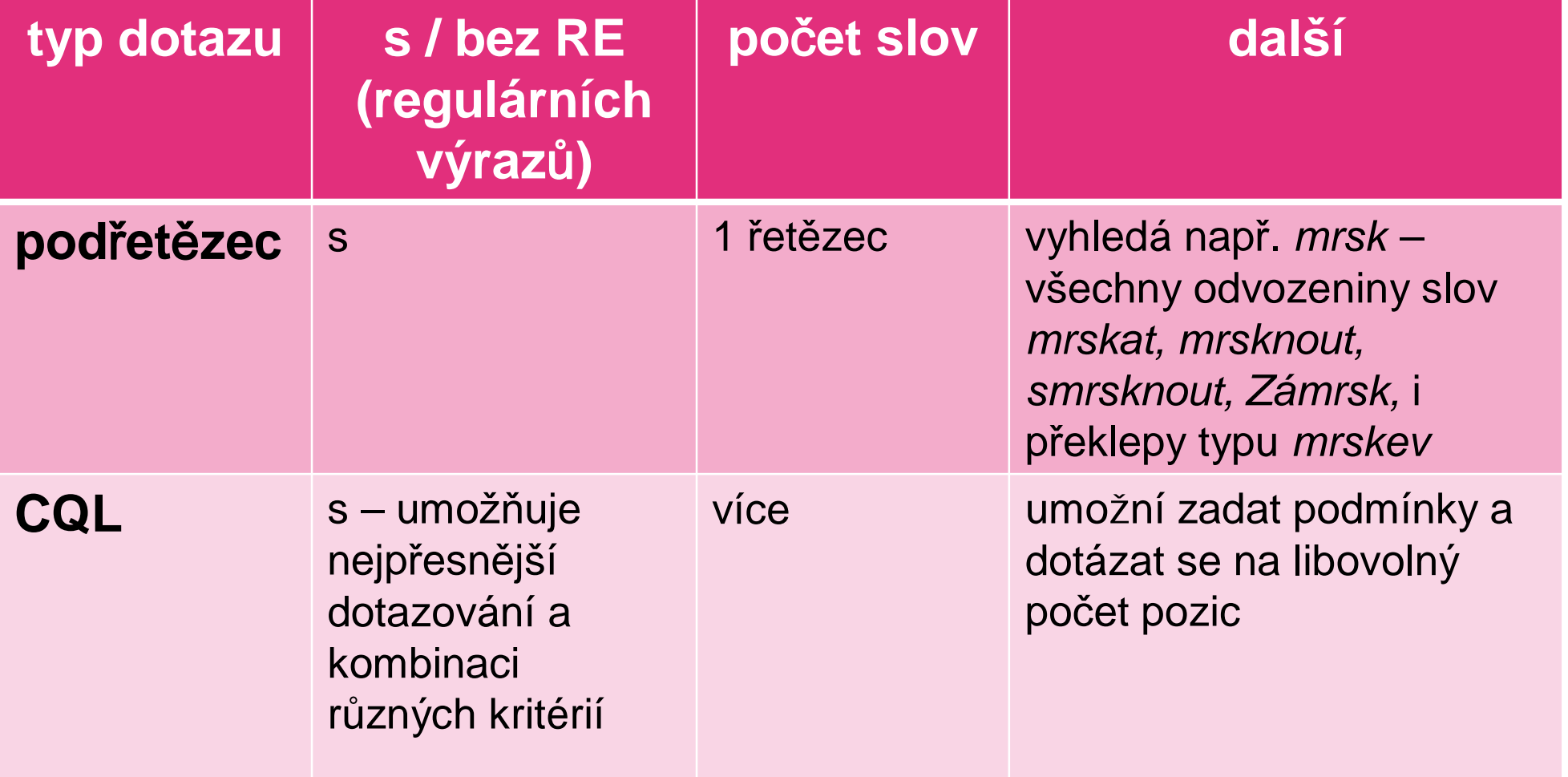

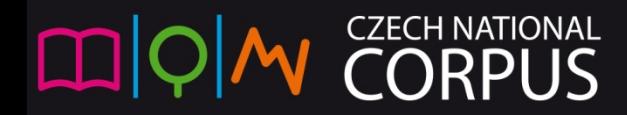

#### Co jsou to regulární výrazy

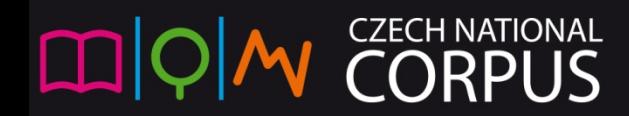

Regulární výrazy: zástupné symboly a možnosti opakování

- Mohou se užívat ve všech typech dotazů kromě základního
	- **tečka** (.) představuje jeden libovolný znak,
	- **interval** ({n, k}) *n* až *k* opakování předchozího znaku nebo většího celku,
	- **hvězdička** (\*) libovolný počet (0 a více) opakování předchozího znaku nebo celku, tj. {0,}
	- **plus** (+) 1 nebo více opakování předchozího znaku nebo celku, tj. {1,}

Regulární výrazy: možnosti opakování a logické operátory

- **otazník** (?) žádný nebo jeden výskyt předchozího znaku nebo celku, tj. {0,1}
- **seznam** ([]) alternativa, výběr jednoho libovolného znaku z těch, které jsou uvedeny uvnitř závorek
- **svislá čára** (|) také alternativa, ne ovšem mezi jednotlivými znaky, ale celými řetězci tvořícími jednotku
- **kulaté závorky** libovolnou část výrazu je možné seskupit do kulatých závorek, vytvořit tak jistý celek a ovlivnit tím prioritu jeho vyhodnocování

Regulární výrazy a dotazovací jazyk

Více informací k regulárním výrazům: https://www.korpus.cz/bonito/regular.php

Více informací k dotazovacímu jazyku (anglicky) http://trac.sketchengine.co.uk/wiki/SkE/CorpusQuerying

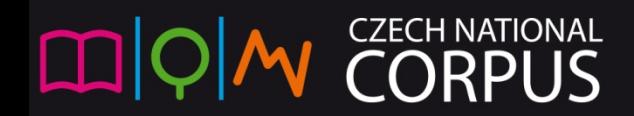

#### Vnitřní struktura korpusu

• Zjednodušené uspořádání dat v lemmatizovaném a tagovaném korpusu:

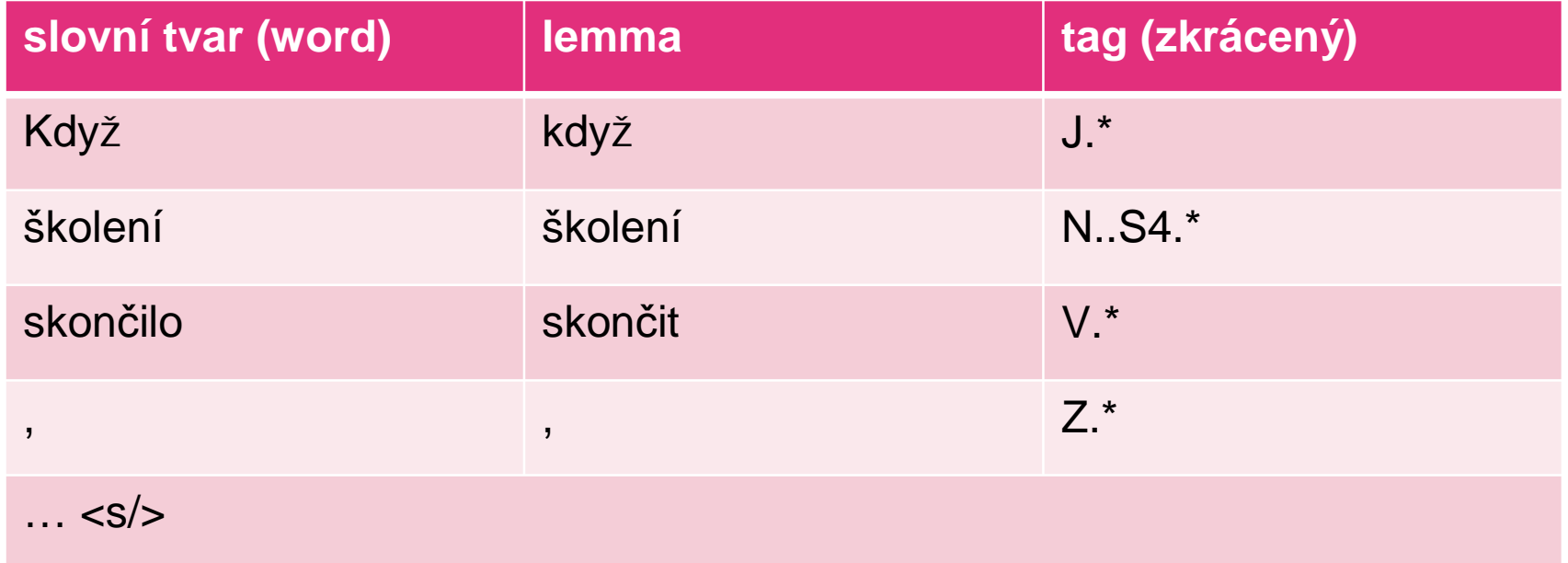

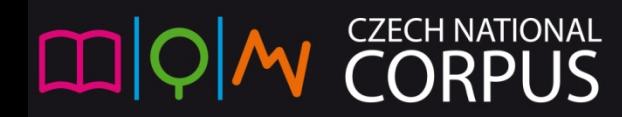

#### Základní dotazy v novém rozhraní korpus SYN2010

- **Základní dotaz**: vyhledejte *prašivý pes* a *černá kočka.* V čem se liší výsledky?
- **Lemma:** vyhledejte
	- ... (tři tečky)
	- .+nést
	- $ra(ta) +$
	- ps\*t
- **Slovní tvar:** vyhledejte
	- … (tři tečky)
	- při (a specifikujte slovní druh jako podstatné jméno)

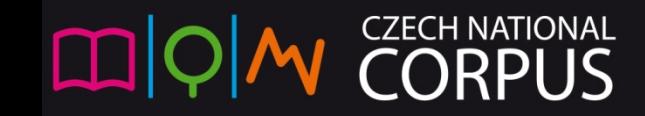

#### Změna vybraného korpusu

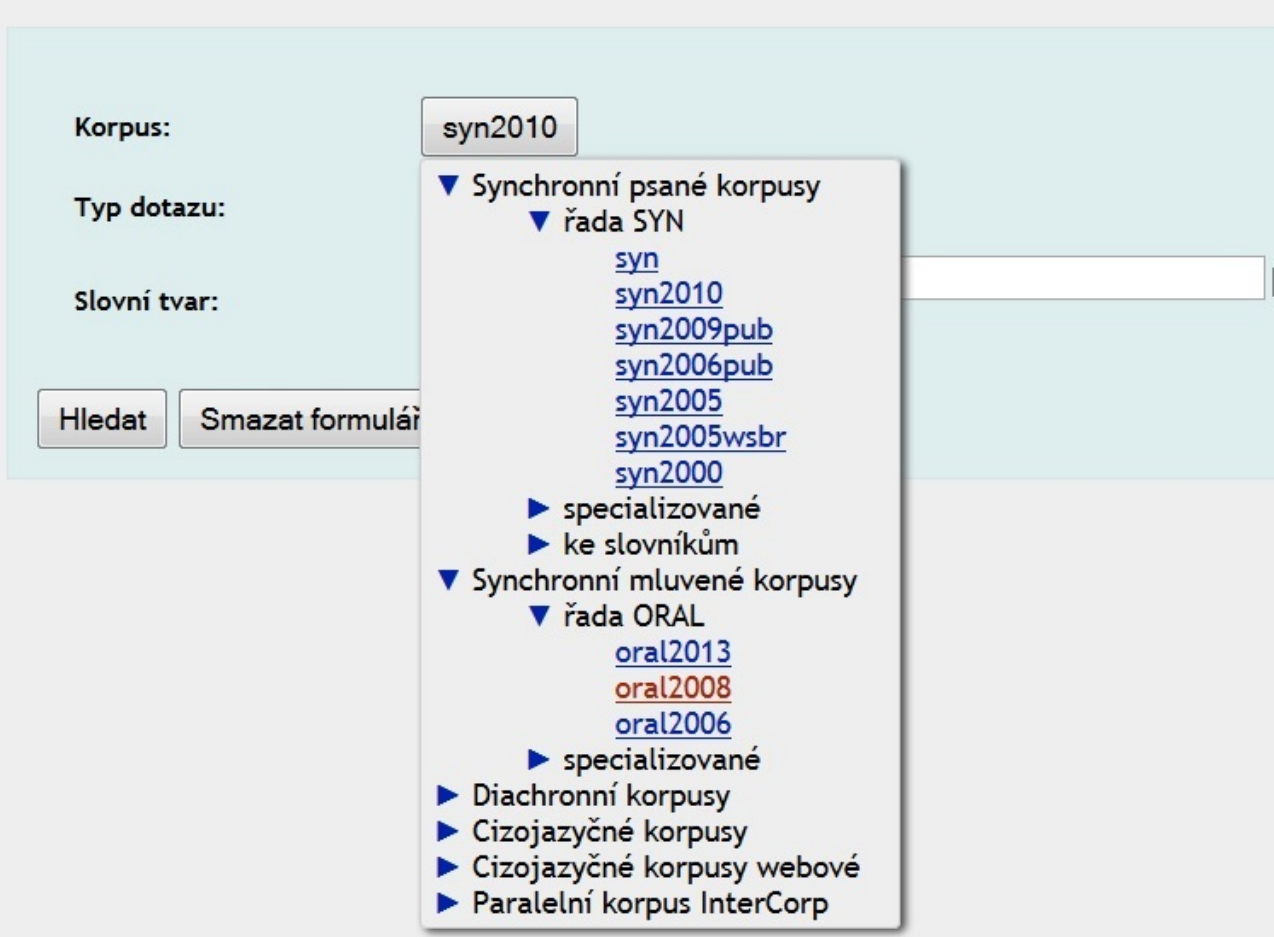

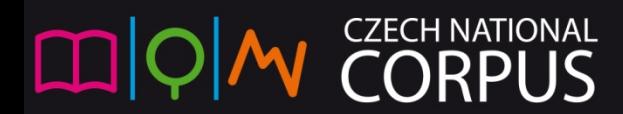

#### Základní dotazy: nelemmatizovaný korpus

- Vyhledejte v korpusu ORAL2008
	- v typu dotazu *Základní*
		- a?[nj]o
	- v typu dotazu *Slovní tvar*
		- a?[nj]o
		- tuhle.+
		- .\*(dle|hle)nc.\*
		- .\*[dh]lenc.\*

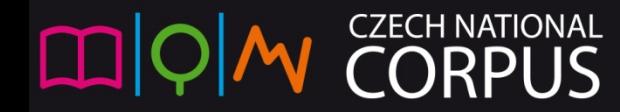

## Shrnutí typů dotazů

- Existují různé typy dotazů, které většinou umožňují využívat zástupné symboly (tzv. regulární výrazy)
- Regulární výrazy nabízejí mnohem širší vyhledávací možnosti než pouhé řetězce písmen
- Nejpřesnější pokládání dotazů umožňuje dotazovací jazyk CQL

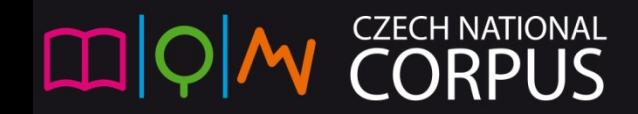

#### STATISTIKY / Frekvenční distribuce

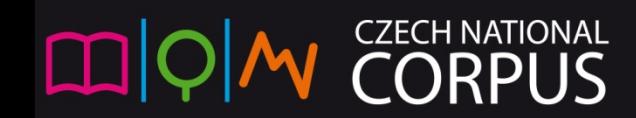

#### Frekvenční distribuce – ORAL2008

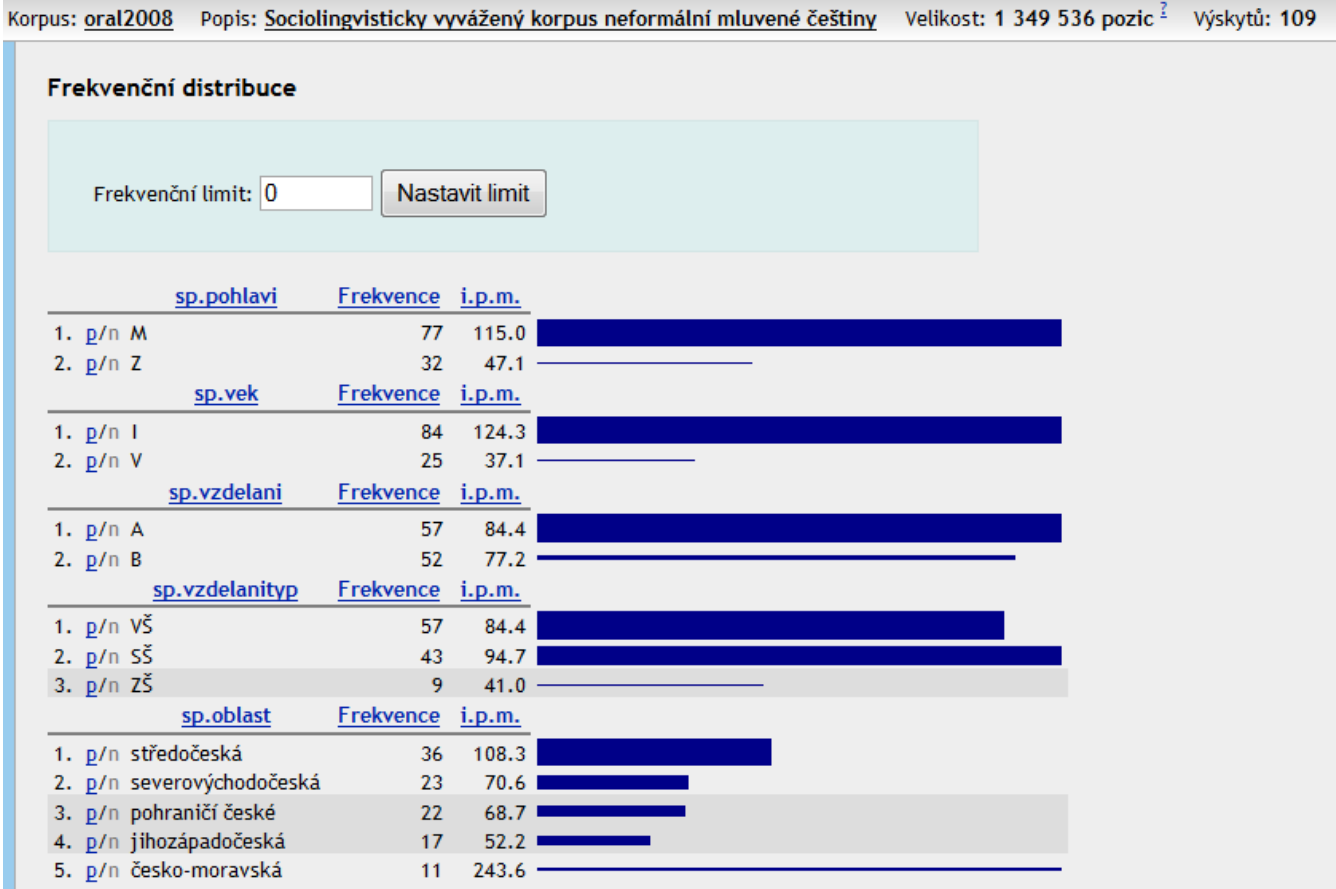

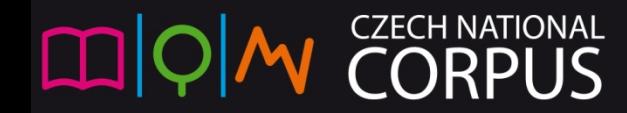

#### Frekvenční distribuce I

- Distribuce lemmat a zdrojový jazyk
	- InterCorp EN: [lemma=,,s?he"]

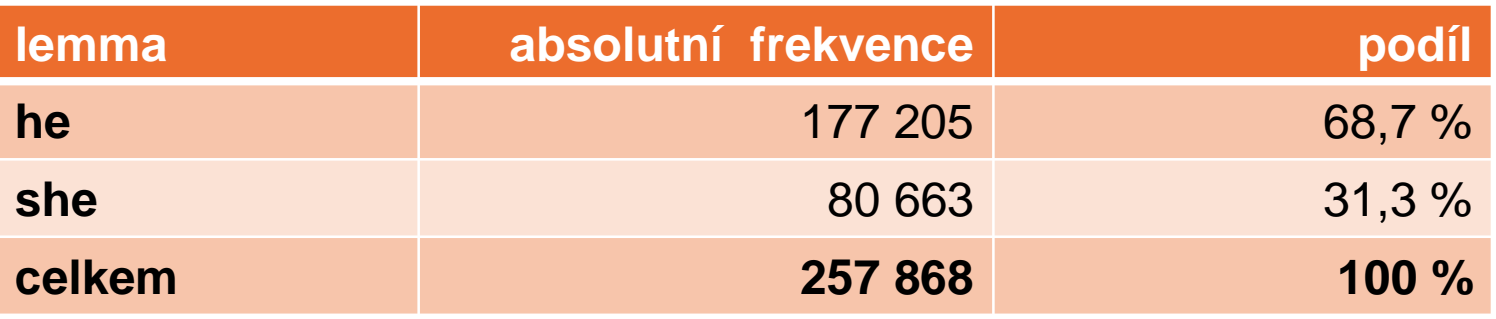

• InterCorp EN: [lemma="s?he"], srclang="en"

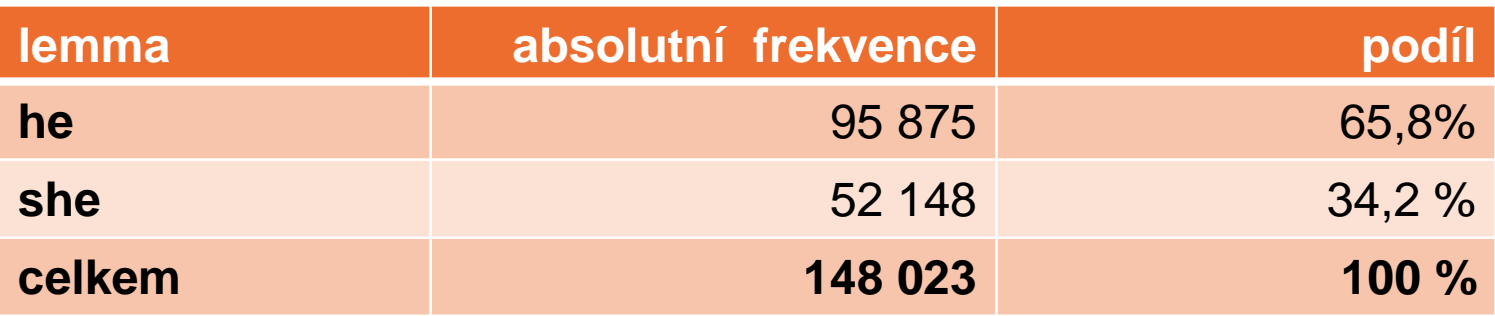

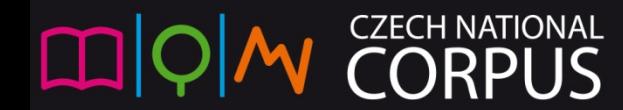

#### Frekvenční distribuce II

- Porovnání s angličtinou
	- SYN (CS): [lemma="ona?"]
	- InterCorp CS: [lemma="ona?"]
	- Nelze, v češtině *ona* lemmatizováno jako *on Nebo přece...?* Ukážeme si později.
	- Je tomu stejně i u přivlastňovacích zájmen?  $\geq$ Zkusme se zeptat na [lemma=, je(ho|jí)"]

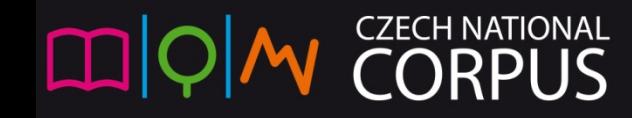

#### Frekvenční distribuce III

- Projevuje se v distribuci přivlastňovacích zájmen v CS a EN typologický rozdíl mezi jazyky?
	- Rozhodně je vidět rozdíl v tagování!

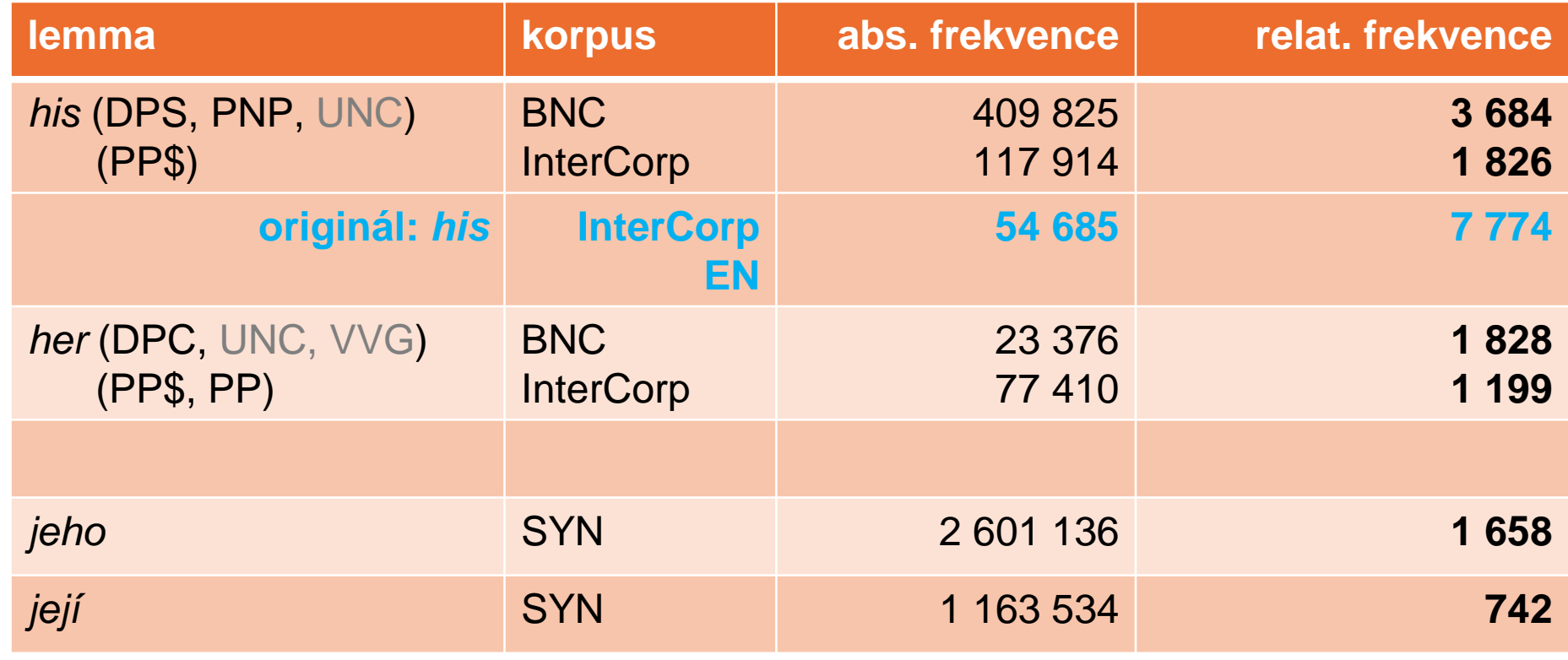

#### Pozor na skladbu korpusů

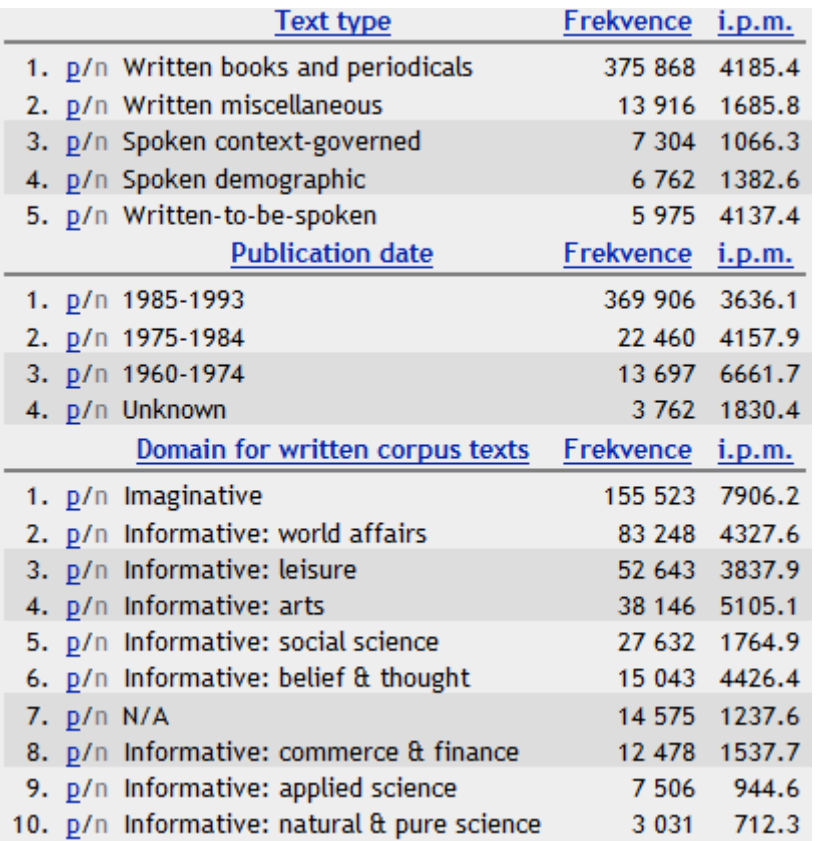

- Rozdíl mezi jazyky X rozdíl mezi text. typy/žánry?
	- BNC a InterCorp jsou sestavené jinak!
	- Nejvyšší frekvence v BNC: Imaginative: 7906 i.p.m.

#### Rozdílná distribuce v textových typech

Výskyty zájmene his v InterCorpu (anglické složce) v 1 milionu slov

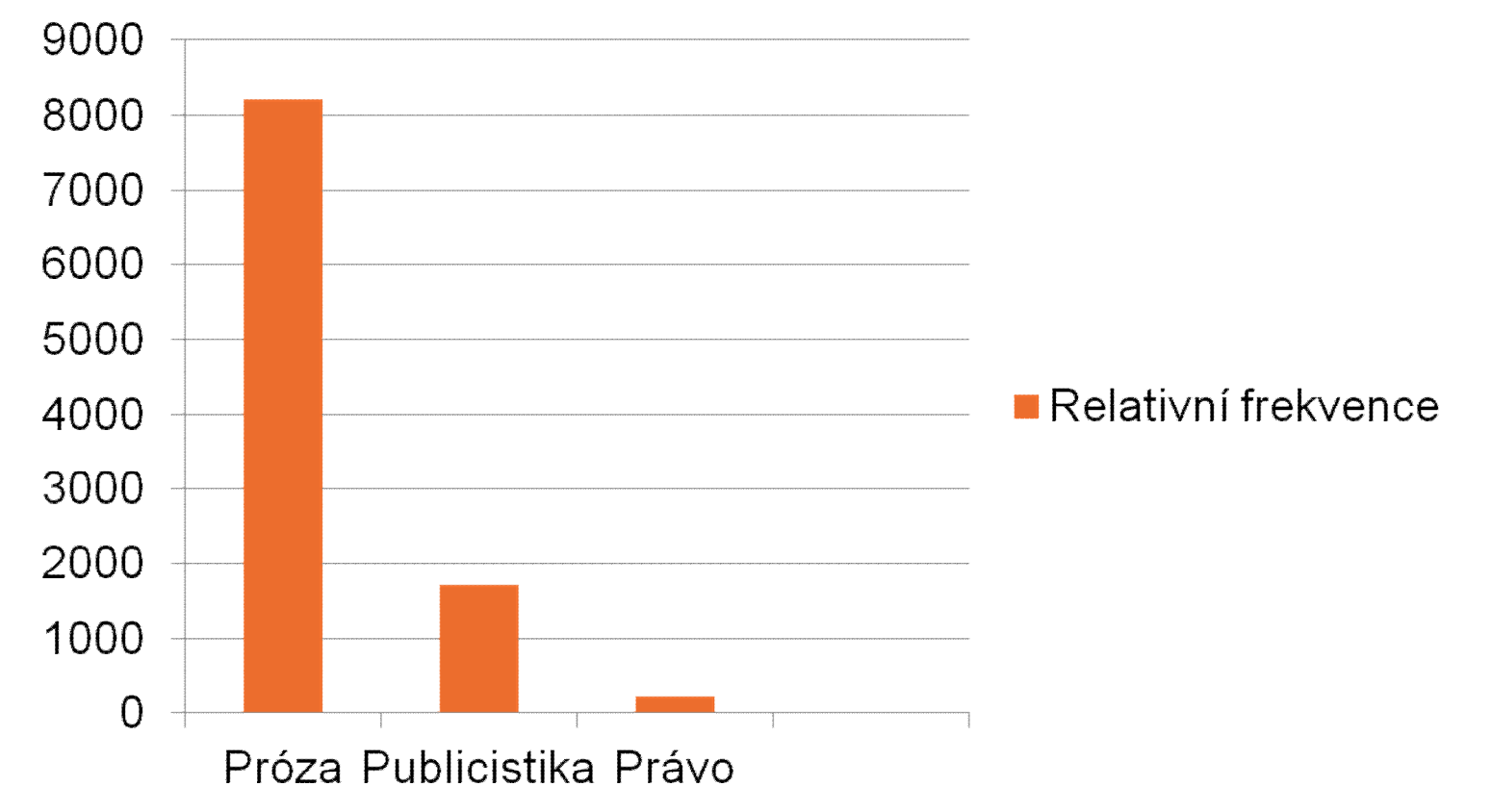

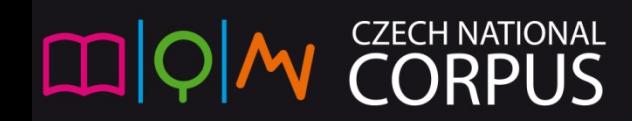

#### POKROČILÉ DOTAZY

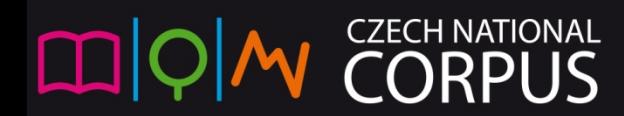

Dotazovací jazyk a uplatnění více podmínek na tutéž pozici (slovo)

- CQL (corpus query language): [atribut="hodnota"]
- logické operátory: & (zároveň), | (nebo), ! (negace)
	- SYN2010: [lemma="on" & tag="P.F.\*"] (tj. lemma "ona") 2 867 i.p.m., nelze v InterCorp (CS)
	- Intercorp (EN) homonymní tvary (*states:* tag N.\*|V.\*)
	- $\triangleright$  [word="states"&tag!="N.\*"]
		- 1 608 výskytů, frekv. distrib. typy textu: seřadit dle i.p.m.
			- EuroParl 42 i.p.m. (výskytů na milion)
			- $\triangleright$  publicistika zprávy 34 i.p.m.
			- $\triangleright$  próza 2 i.p.m.

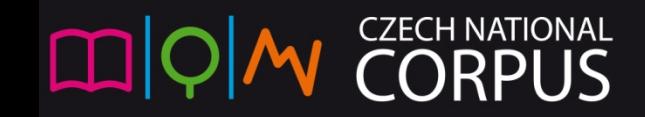

#### Dotazovací jazyk a prázdná pozice [lemma="have"][][lemma="get"]

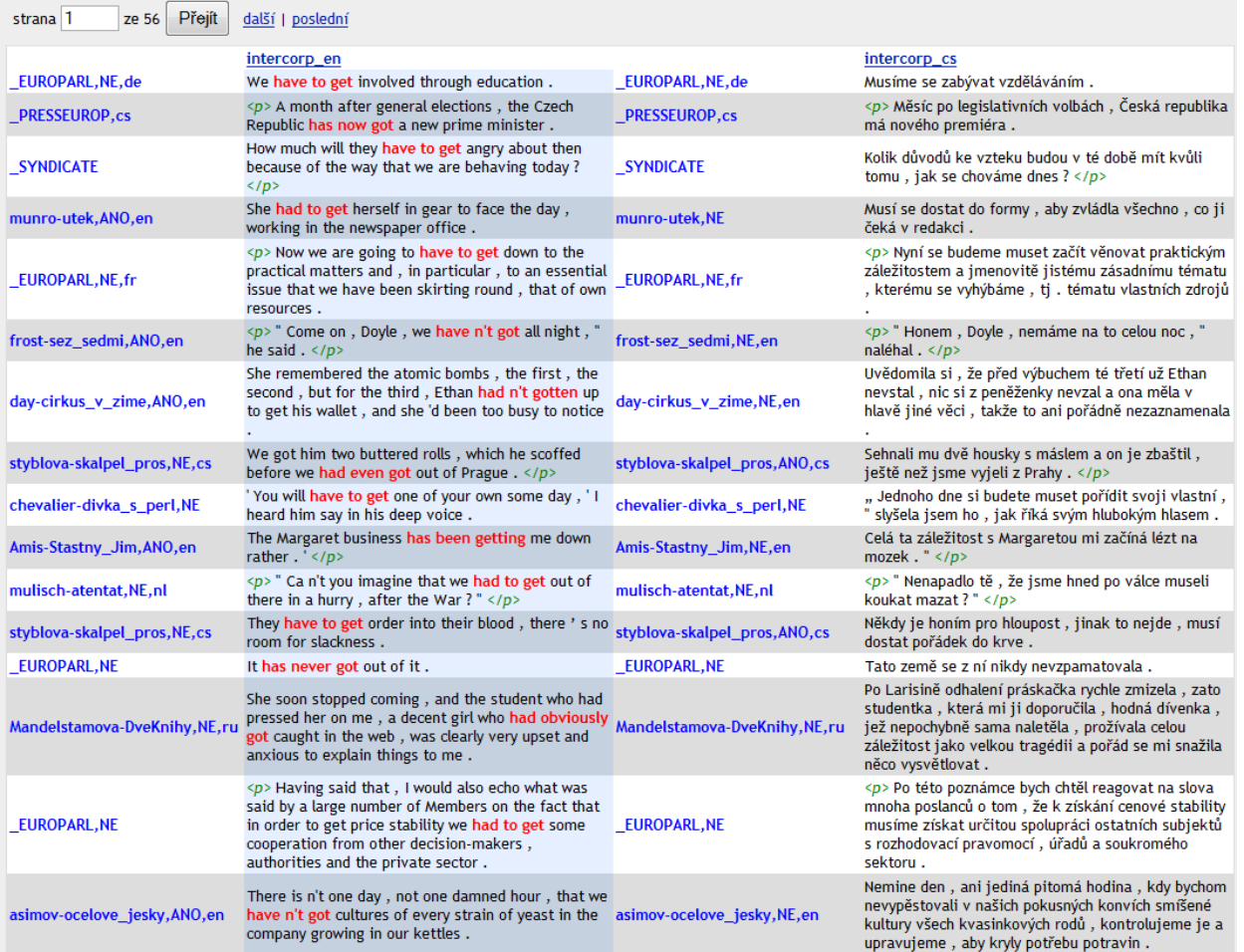

Výskytů: 1 114 i.p.m.: 17,25 (vztaženo k celému korpusu) | ARF: 281 | Výsledek je promíchán

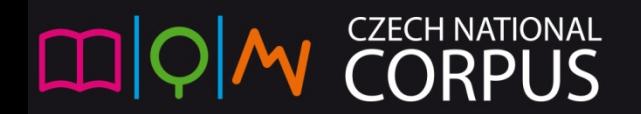

## Dotazovací jazyk a prázdná pozice

• CQL a tokenizace

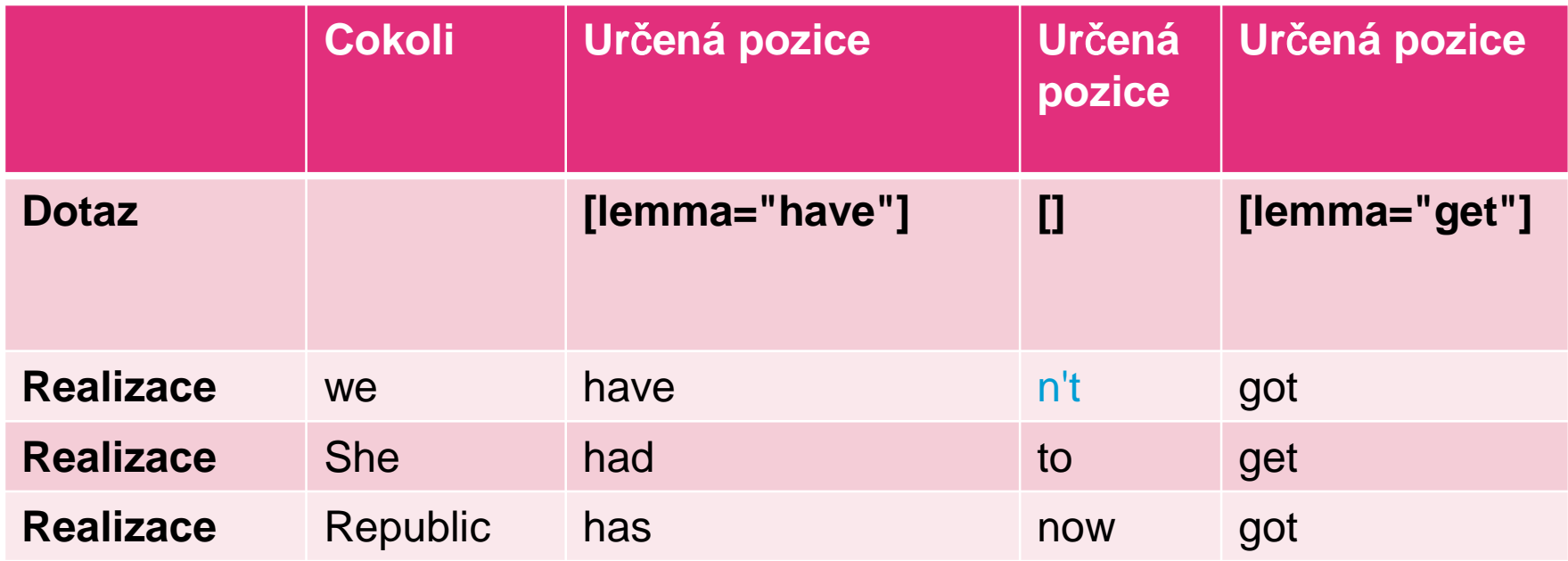

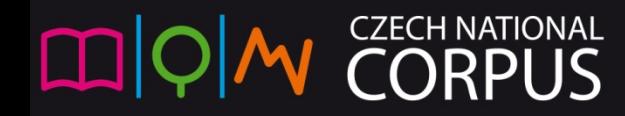

#### Dotazovací jazyk a operátor rozsahu

- Tento dotaz:
	- [lemma="have"][][lemma="get"]
- se rovná:
	- [lemma="have"][]{1}[lemma="get"]
- Zkusme najít věty tázací:
	- [lemma="have"][]{1,2}[lemma="get"][]+[word="\?"]
	- omezí se vyhledávání na 1 větu?

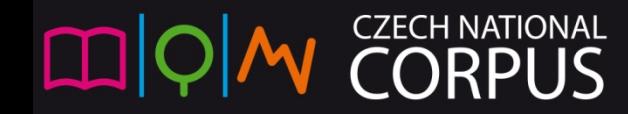

#### Dotazovací jazyk

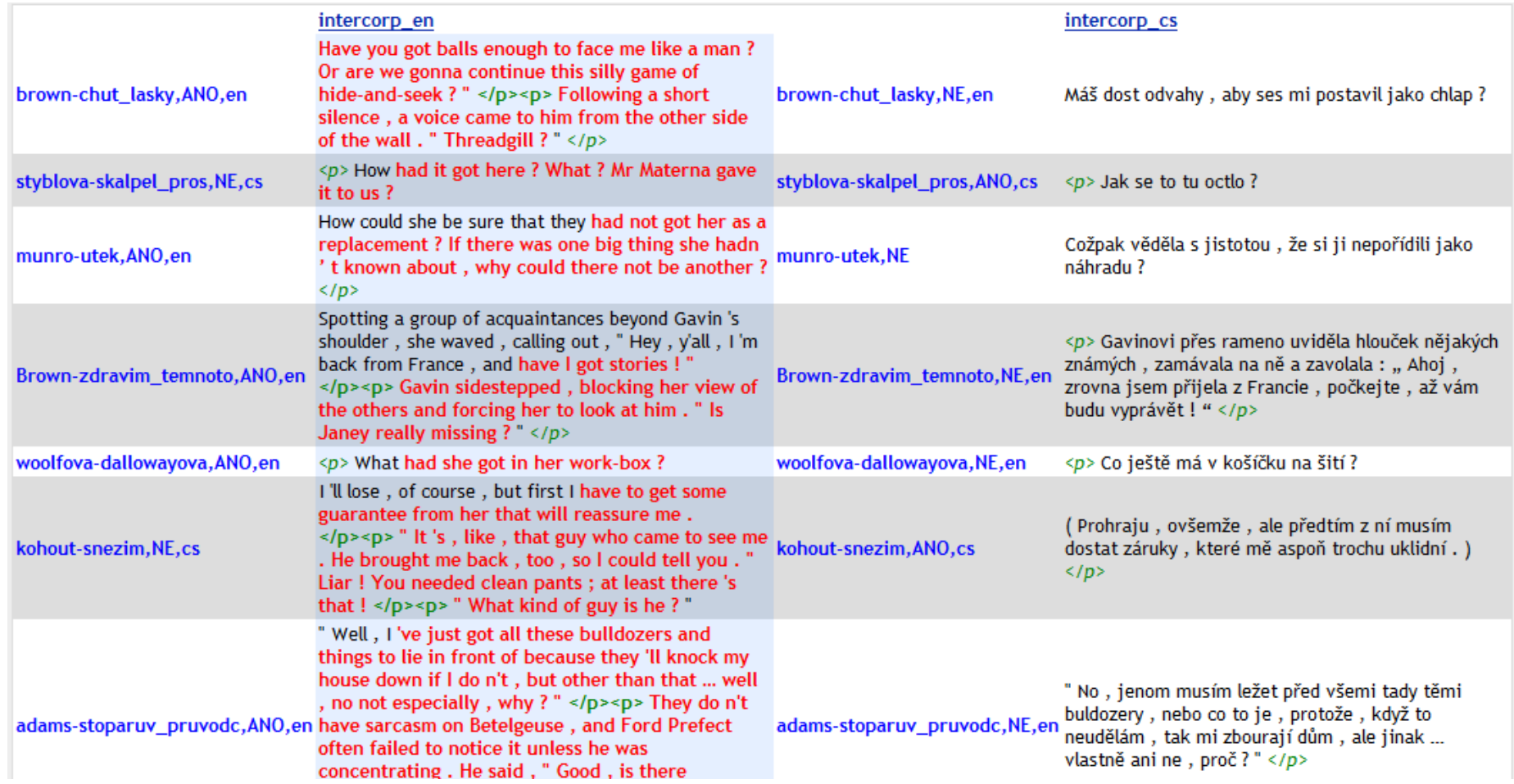

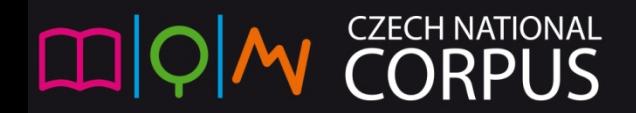

#### PODMÍNKY A SUBKORPUSY×,

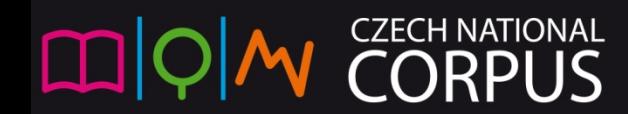

#### Podmínky: v rámci jedné věty

• [lemma="have"][]{1,2}[lemma="get"][]+[word="\?"] within <s/>

**IF: 65** | Výsledek je promíchán

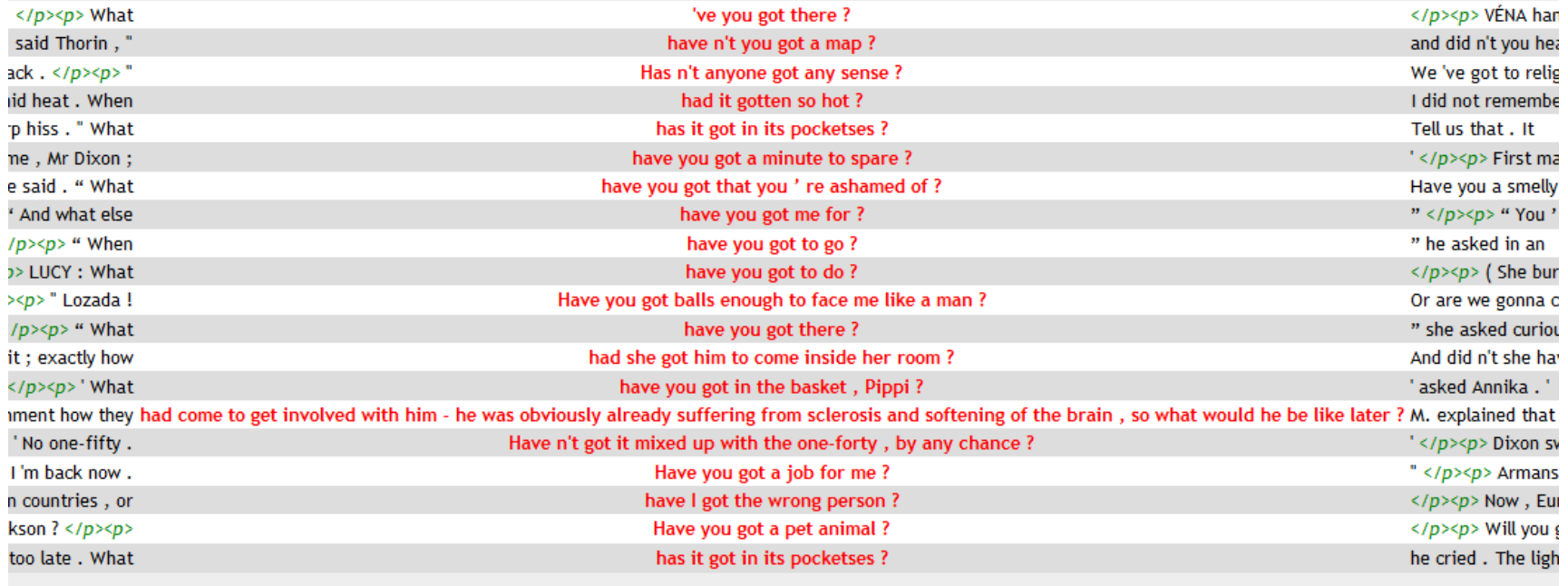

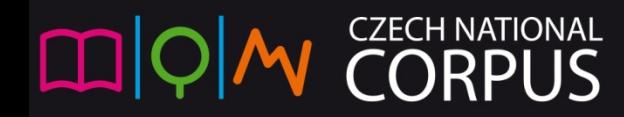

## Vyhledávání dle větné pozice

#### **Adverbiale na počátku věty v angličtině**

• Chceme najít krátká příslovečná určení a jiná uvození v iniciální pozici anglických vět, oddělená čárkou (a vyloučit slovesné tvary):

#### **<s> [word!="V."]{1,2}[word="\,"]**

• Stejně tak můžeme vyhledávat např. podstatná jména předcházející konci věty: [tag="N.\*"] [] <s/>

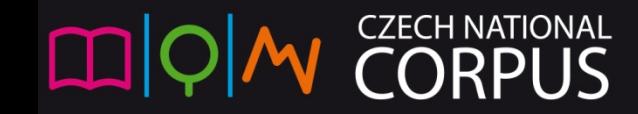

#### Frekvenční distribuce a podmínky

- hledání interjekcí v jazyce konkrétního autora:
- [tag="I.\*"] within <div author="Milne.\*" />
	- Jak zjistíme tag anglických interjekcí? nějakou zadáme a *Frekv. distr > značky*
	- *hey –* UH, NP, *bump* NN, VB, NP, VBP
- podobně: osobní zájmena v jazyce V. Woolf
	- [lemma="s?he"] within <div author="Woolf.\*" />
- pozor: i.p.m. (80 výskytů) vztaženo k celému korpusu!

## Vytváření subkorpusů

- Subkorpus Vytvořit nový Vlastní within podmínka
	- within  $\langle$  div author="Woolf. \*"  $\langle \rangle$ 
		- 186 222 tokenů
	- Hledat v: Dostupné subkorpusy
		- lemma  $she 17264$  i.p.m.
		- lemma  $he 12066$  i.p.m.

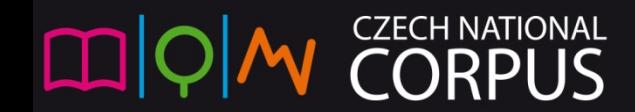

## Rozdíly: SYN(…) a InterCorp

- SYN: není-li u atributu "srclang", (source language, zdrojový jazyk), uvedena žádná hodnota, jedná se o češtinu.
- Subkorpus obsahující pouze **původně české, nepřekladové texty?**
	- SYN(...): within <srclang=""/>
	- InterCorp: within <srclang="CS"/>

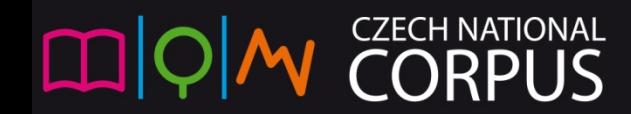

# Další rozdíly: SYN(…) a InterCorp

- strukturní atributy:
	- doc opus div
- autor author
- velká/malá písmena u zdroj. jazyka a jejich počet
	- en ENG

• ...

## SYN, InterCorp a jazyk překladů

- SYN: po vytvoření subkorpusu s podmínkou zdrojového jazyka češtiny:
	- [tag="I.\*"]within <opus srclang="" />
	- můžeme porovnat např. s citoslovci v jazyce překladu:
		- [tag="I.\*"]within <opus srclang!="" />
- Podobně v InterCorpu musíme dbát na směr překladu: u řady textů však neznáme zdrojový jazyk!

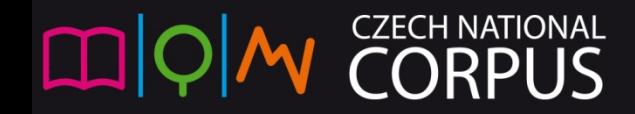

## Tip: pozor na tagování

- Z rakouské němčiny přejatý výraz pro *rychle*:
	- [lemma="kách"] (SYN2010, SYN)
	- nalezneme např.: Ti druzí umřeli moc **kách** .
	- Ale také nalezneme *kách* jako koncovku:
	- Určete, ve které (ých) zkumavce (**kách**) vznikla sraženina!
- Proto nás zajímá *kách* jako adjektivum / adverbium:
	- [tag="[AD].\*"&word="kách"] tytéž výsledky

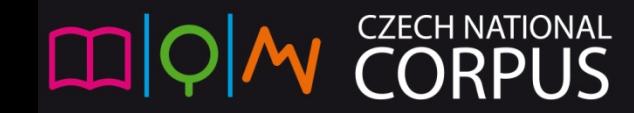

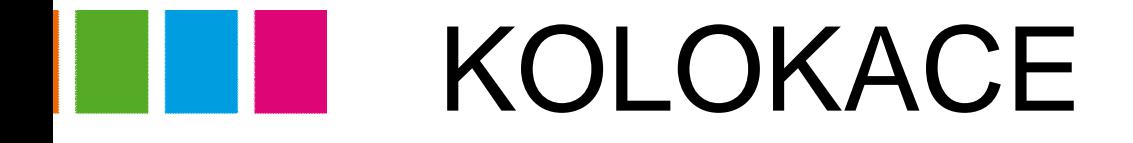

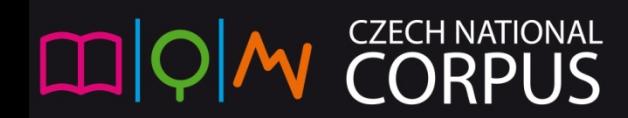

#### Kolokace

- důležitost parametrizace a volby konkrétní míry
- přímý p/n filtr
- 1.[lemma="nechat"], kolokace v pravém okolí (1-3 pozice) rozdíly v uspořádání podle:
	- *MI*: části frazémů a málo frekventované infinitivy
	- *T-score*: gramatická slova
	- *logDice*: něco "mezi" oběma extrémy
- 2.odlišný kontext: *statečný* vs. *odvážný*

#### Děkujeme za pozornost!

olga.richterova@ff.cuni.cz michal.kren@ff.cuni.cz

**CORPUS**